# **betfair at : site para apostar:luva bet é do luva de pedreiro**

**Autor: symphonyinn.com Palavras-chave: betfair at**

#### **Resumo:**

**betfair at : Inscreva-se em symphonyinn.com e entre no mundo das apostas de alta classe! Desfrute de um bônus exclusivo e comece a ganhar agora!** 

e. Cuba. Congo. Eritreia. França. Guia de países BetOnline onde é legal jogar? - World oker Deals n worldpokerdeal : blog. betonline-países-guia Mais itens... A maioria dos ques são processados pela BOL em **betfair at** menos de 24 horas, embora para algumas s (Dogecoin,

BetOnline Deposit and Retirada Guide - World Poker Deals worldpokerdeal :

#### **Índice:**

- 1. betfair at : site para apostar:luva bet é do luva de pedreiro
- 2. betfair at :betfair atletico mg
- 3. betfair at :betfair aviator

#### **conteúdo:**

# **1. betfair at : site para apostar:luva bet é do luva de pedreiro**

A decisão foi anunciada como conversa entre o presidente chinês, Xi Jinping e Viktor Orbán. Este ano marca o 75o aniversário do estabelecimento de laços diplomáticos entre a China e uma Hungria, inaugurando um novae importante oportunidade para os desenvolvimentos das relações bilaterais.

Ao elaborar uma decisão durante um colegial de imprensa conjunta com Orbán, Xi disse que é preciso fazer o trabalho e a obra natural concordaram como China anda Hungria longo fora boas amizades quem confiam se amorequem mutuamente bem bom coisas justaes para parceiras.

## **IAEA Inspecciona Torre de Refrigeração Danificada betfair at Central Nuclear Russa na Ucrânia**

A Agência Internacional de Energia Atômica (IAEA) disse late ontem que seus representantes inspecionaram uma torre de refrieração danificada na central nuclear russa de Zaporizhzhia na Ucrânia, mas não puderam determinar imediatamente a causa de um incêndio lá no fim de semana. Moscou e Kiev acusam-se mutuamente de ter iniciado o incêndio na vasta central nuclear **betfair at** dormência na Ucrânia, com a Rússia culpando um ataque de drone e a Ucrânia dizendo que é provável que seja negligência ou incêndio criminoso da Rússia.

- **A Ucrânia disse ontem que betfair at maior operação transfronteiriça de guerra capturou 1.000 km² (386 mi²) da região de Kursk da Rússia e que o presidente russo Vladimir Putin teria que ser forçado a fazer a paz** . "Continuamos a conduzir uma operação ofensiva na região de Kursk. Atualmente, controlamos aproximadamente 1.000 quilômetros quadrados do território da Federação Russa", disse o comandante ucraniano de topo Oleksandr Syrskyi ao presidente Volodymyr Zelenskiy **betfair at** um briefing **betfair at** {sp} que foi postado na conta do Telegram de Zelenskiy.
- **O governador interino atuante da região de Kursk estimou que as forças de Kyiv** ●**haviam tomado conta de 28 assentamentos betfair at uma incursão que era de cerca**

**de 12 km de profundidade e 40 km de largura** . Embora menos da metade da estimativa de Syrkyi das ganhos ucranianos, as observações de Smirnov foram uma admissão pública estranha de um grande revés russo mais de 29 meses desde que lançou uma invasão **betfair at** larga escala de seu vizinho menor. Não foi possível verificar independentemente qualquer reivindicação.

- **Em uma reunião com seu conselho de segurança nacional, o presidente russo Vladimir Putin disse que o ataque tinha como objetivo melhorar a posição de negociação de Kyiv antes de possíveis conversas de paz e desacelerar o avanço das forças russas.** "A tarefa principal, claro, é para o ministério da defesa esmagar, expulsar o inimigo de nossos territórios", disse Putin, adicionando: "O inimigo certamente receberá uma resposta digna."
- **O presidente ucraniano Volodymyr Zelenskiy disse que o ataque betfair at Kursk estava visando áreas de onde a Rússia estava lançando ataques a territórios ucranianos** . "É apenas justo destruir terroristas russos onde estão, onde eles lançam seus ataques a partir", disse ele **betfair at** seu endereço noturno. "Campos de aviação militares russos, logística russa. Vemos como isso pode ser útil para trazer a paz mais perto. A Rússia deve ser forçada a fazer a paz se Putin quiser continuar fazendo guerra tão mal. Ele adicionou: "A Rússia trouxe a guerra para outros, e agora está chegando **betfair at** casa."
- **As forças ucranianas betfair at Kursk estavam tentando cercar Sudzha, onde o gás natural russo flui para a Ucrânia, relatou a Reuters.** Batalhas maiores estavam sendo travadas perto de Korenevo, cerca de 22 km (14 milhas) da fronteira, e Martynovka aldeia.
- **Putin disse ontem que, apesar do ataque, "nossas forças armadas estão avançando ao longo de toda a linha de contato" na Ucrânia** . O ministério de defesa russo disse ontem que as suas tropas haviam "acelerado a velocidade do avanço" na região oriental de Donetsk e tomaram o aldeia de Lysychne **betfair at betfair at** empurrada **betfair at** direção à cidade de Pokrovsk. Não foi possível verificar a reivindicação independentemente.
- **Procuradores ucranianos disseram ontem que as autoridades de aplicação da lei do** ●**país haviam prendido um dos quatro vice-ministros de energia do país e três outras pessoas enquanto recebiam parte de um suborno de R\$500.000** . Uma investigação revelou que os suspeitos haviam organizado um esquema para contrabandear equipamentos de mineração pertencentes a uma empresa de mineração de carvão estadual fora da zona de combate na região de Donetsk, de acordo com a Procuradoria-Geral da Ucrânia. Os suspeitos não foram nomeados.

# **2. betfair at : betfair atletico mg**

betfair at : : site para apostar:luva bet é do luva de pedreiro

No mundo dos jogos e das apostas online, a Bet365 é uma das principais casas de apostas, oferecendo aos seus usuários uma experiência única. Neste artigo, conversaremos sobre como realizar apostas esportivas em **betfair at** Ontario com a Bet3,65.

#### Com apostas em

real money

(dinheiro real), a Bet365 é regulamentada e legítima em **betfair at** Ontário. Abra uma conta hoje e aproveite uma ampla variedade de eventos esportivos para realizar apostas nesta bookmaker online confiável.

#### Por Que Escolher a Bet365?

Administrador: Este artigo anuncia o lançamento do aplicativo da 20Bet para apostas esportivas e cassino, disponível para Android e iOS. Dessa forma, os usuários terão acesso rápido e fácil às suas apostas favoritas e ao cassino. O texto também é uma ótima oportunidade para destacar as vantagens do aplicativo, tais como o bônus de boas-vindas ao se inscrever e as promoções

exclusivas para usuários do app.

2. Para fazer o download do aplicativo 20Bet no Android, é necessário acessar a versão mobile da página da 20Bet e escanear o QR Code com o celular, já no iOS, o aplicativo está disponível na loja de aplicativos. E você, amante de apostas e aventura, está a um clique de distância de aproveitar seus jogos de cassino favoritos e unir-se à comunidade de apostadores experientes da 20Bet.

Administrador: Neste trecho do texto, o autor explica de forma clara e objetiva como realizar o download do aplicativo da 20Bet tanto em **betfair at** dispositivos Android quanto iOS. O uso de instruções passo-a-passo facilita a compreensão do leitor, aumentando a probabilidade de download do aplicativo.

3. Promoções, bônus e ainda muito mais - é isso o que você vai encontrar no aplicativo 20Bet. O mundo de apostas e cassino agora cabem na palma de **betfair at** mão! Com a 20Bet, você tem acesso à variedade de apostas, cassinos ao vivo e ótimos bônus e promoções exclusivas para quem faz download do app!

Administrador: O parágrafo seguinte aborda as vantagens do aplicativo, com um olhar focado nas promoções, variedade de opções de cassino e apostas, disponibilidade offline e bônus. Desta forma, o leitor tem uma razão a mais para se interessar no download da aplicação, aumentando ainda mais o engajamento do leitor.

### **3. betfair at : betfair aviator**

### **betfair at**

As apostas em **betfair at** tênis têm uma vantagem única em **betfair at** relação às outras modalidades esportivas, como o futebol, pois oferecem apenas duas opções de resultado: vitória ou derrota, sem a possibilidade de empate. Essa simplicidade proporciona uma chance de 50% de acerto.

#### **betfair at**

As apostas em **betfair at** tênis possuem um grande potencial de retorno devido à **betfair at** natureza de duas opções de resultado. Além disso, esse esporte permite que você saiba mais sobre a condição física dos jogadores e estatísticas relevantes, como a superfície da quadra, o histórico no confronto, e o desempenho passado em **betfair at** torneios similares.

#### **Melhores Casas de Apostas de Tênis**

Existem várias casas de apostas confiáveis para realizar suas apostas de tênis. Algumas delas incluem:

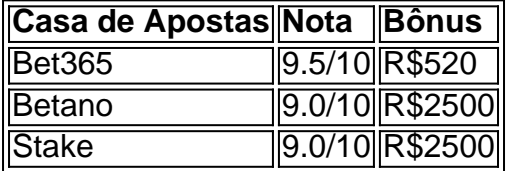

Ao escolher uma casa de apostas confiável, é importante considerar a oferta de bônus, a confiabilidade e a variedade de opções de apostas.

#### **Conclusão**

As apostas em **betfair at** tênis são uma ótima opção para aqueles que buscam a chance de obter

um retorno significativo em **betfair at betfair at** aposta. Além disso, estar atento às estatísticas das partidas e às informações sobre os jogadores e os torneios pode ajudar a aumentar suas chances de sucesso.

#### **Perguntas e Respostas**

**Qual é a melhor casa de apostas para realizar apostas de tênis?** Recomendamos verificar várias opções e escolher uma confiável, como as mencionadas anteriormente, que ofereça um bom bônus e uma variedade de opções de apostas.

**Informações do documento:**

Autor: symphonyinn.com Assunto: betfair at Palavras-chave: **betfair at : site para apostar:luva bet é do luva de pedreiro** Data de lançamento de: 2024-08-20

#### **Referências Bibliográficas:**

- 1. [zebet withdrawal requirements](/app/zebet-withdrawal-requirements-2024-08-20-id-49856.pdf)
- 2. [esporte da sorte piscou ganhou](/esporte-da-sorte-piscou-ganhou-2024-08-20-id-24743.pdf)
- 3. [esporte bet 365](/esporte--bet--365-2024-08-20-id-24413.shtml)
- 4. [bet7k affiliate](https://www.dimen.com.br/aid-portal/pt-br/-bet-7k-affiliate-2024-08-20-id-10032.html)